# Package 'ympes'

May 13, 2024

<span id="page-0-0"></span>Type Package

Title Collection of Helper Functions

Version 1.1.0

Description Provides a collection of lightweight helper functions (imps) both for interactive use and for inclusion within other packages. These include functions for minimal input assertions, visualising colour palettes, quoting user input, searching rows of a data frame and capturing string tokens.

License GPL-3

Encoding UTF-8

RoxygenNote 7.3.1

Suggests clipr, tinytest

URL <https://sr.ht/~tim-taylor/ympes/>

BugReports <https://lists.sr.ht/~tim-taylor/ympes>

Imports methods, utils

NeedsCompilation no

Author Tim Taylor [aut, cre, cph] (<<https://orcid.org/0000-0002-8587-7113>>), R Core Team [cph] (fstrcapture uses code from strcapture), Toby Hocking [cph] (fstrcapture uses code from nc::capture\_first\_vec)

Maintainer Tim Taylor <tim.taylor@hiddenelephants.co.uk>

Repository CRAN

Date/Publication 2024-05-13 20:20:02 UTC

# R topics documented:

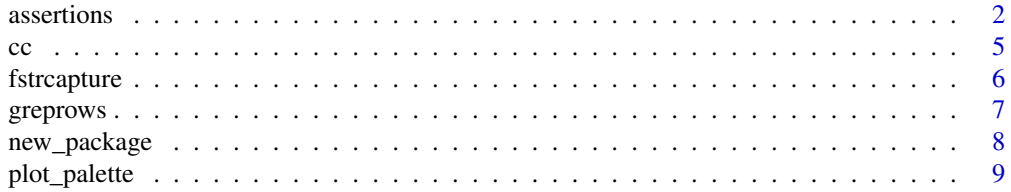

#### <span id="page-1-0"></span>**Index** [11](#page-10-0)

assertions *Argument assertions*

#### Description

Assertions for function arguments. Motivated by vctrs::vec\_assert() but with lower overhead at a cost of less informative error messages. Designed to make it easy to identify the top level calling function whether used within a user facing function or internally.

## Usage

```
. assert\_integer(x, arg = deparse(substitute(x)), call = sys-call(-1L)). assert\_int(x, arg = deparse(substitute(x)), call = sys-call(-1L)). assert\_double(x, arg = deparse(substitute(x)), call = sys-call(-1L)). assert\_dbl(x, arg = deparse(substitute(x)), call = sys-call(-1L)).assert_numeric(x, arg = deparse(substitute(x)), call = sys.call(-1L))
. assert\_num(x, arg = deparse(substitute(x)), call = sys-call(-1L)).assert_logical(x, arg = deparse(substitute(x)), call = sys.call(-1L))
.assert_lgl(x, arg = deparse(substitute(x)), call = sys.call(-1L))
.assert_character(x, arg = deparse(substitute(x)), call = sys.call(-1L))
. assert_{chr}(x, arg = deparse(substitute(x)), call = sys-call(-1L)).assert_data_frame(x, arg = deparse(substitute(x)), call = sys.call(-1L))
. assert\_list(x, arg = deparse(substitute(x)), call = sys-call(-1L)).assert_scalar_integer(x, arg = deparse(substitute(x)), call = sys.call(-1L))
.assert_scalar_int(x, arg = deparse(substitute(x)), call = sys.call(-1L))
.assert_scalar_integer_not_na(
  x,
 arg = deparse(substitute(x)),call = sys-call(-1L)\lambda.assert_scalar_int_not_na(
```

```
x,
 arg = deparse(substitute(x)),call = sys-call(-1L)\lambda.assert_scalar_double(x, arg = deparse(substitute(x)), call = sys.call(-1L))
.assert_scalar_dbl(x, arg = deparse(substitute(x)), call = sys.call(-1L))
.assert_scalar_double_not_na(
 x,
 arg = deparse(substitute(x)),call = sys-call(-1L))
.assert_scalar_dbl_not_na(
 x,
 arg = deparse(substitute(x)),call = sys-call(-1L)\lambda.assert_scalar_numeric(x, arg = deparse(substitute(x)), call = sys.call(-1L))
.assert_scalar_num(x, arg = deparse(substitute(x)), call = sys.call(-1L))
.assert_scalar_numeric_not_na(
 x,
 arg = deparse(substitute(x)),call = sys-call(-1L))
.assert_scalar_num_not_na(
  x,
 arg = deparse(substitute(x)),
 call = sys-call(-1L)\lambda.assert_scalar_logical(x, arg = deparse(substitute(x)), call = sys.call(-1L))
.assert_scalar_lgl(x, arg = deparse(substitute(x)), call = sys.call(-1L))
. assert\_bool(x, arg = deparse(substitute(x)), call = sys-call(-1L)). assert\_boolean(x, arg = deparse(substitute(x)), call = sys-call(-1L)).assert_scalar_character(x, arg = deparse(substitute(x)), call = sys.call(-1L))
asset\_scalar\_chr(x, arg = deparse(substitute(x)), call = sys-call(-1L))
```

```
.assert_scalar_character_not_na(
 x,
 arg = deparse(substitute(x)),call = sys-call(-1L)\lambda.assert_scalar_chr_not_na(
 x,
 arg = deparse(substitute(x)),call = sys-call(-1L))
. assert\_string(x, arg = deparse(substitute(x)), call = sys-call(-1L)).assert_non_negative_or_na(
 x,
 arg = deparse(substitute(x)),call = sys-call(-1L)\lambda.assert_non_positive_or_na(
 x,
 arg = deparse(substitute(x)),call = sys-call(-1L)\lambda.assert_non_negative(x, arg = deparse(substitute(x)), call = sys.call(-1L))
. assert\_non\_positive(x, arg = deparse(substitute(x)), call = sys-call(-1L)).assert_positive(x, arg = deparse(substitute(x)), call = sys.call(-1L))
. assert\_negative(x, arg = deparse(substitute(x)), call = sys-call(-1L)).assert_positive_or_na(x, arg = deparse(substitute(x)), call = sys.call(-1L))
n_{\text{assert\_negative\_or\_na}(x, \text{ arg} = \text{degrees}(\text{substitute}(x)), \text{ call} = \text{sys}.\text{call}(-1L))
```
### Arguments

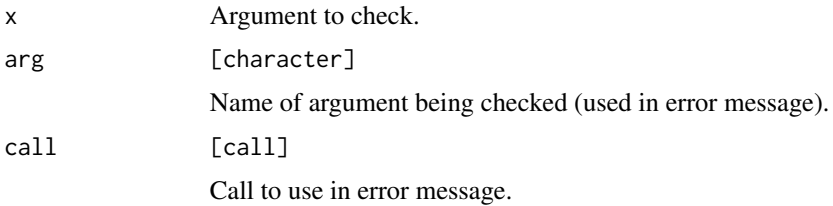

# <span id="page-4-0"></span>Value

NULL if the assertion succeeds (error otherwise).

## Examples

```
# Use in a user facing function
fun <- function(i, d, l, chr, b) {
    .assert_scalar_int(i)
   TRUE
}
fun(i=1L)
try(fun())
try(fun(i="cat"))
# Use in an internal function
internal_fun <- function(a) {
    .assert_string(a, arg = deparse(substitute(a)), call = sys.call(-1L))
    TRUE
}
external_fun <- function(b) {
    internal_fun(a=b)
}
external_fun(b="cat")
try(external_fun())
try(external_fun(b = letters))
```
cc *Quote names*

## Description

cc() quotes comma separated names whilst trimming outer whitespace. It is intended for interactive use only.

## Usage

cc(..., .clip = getOption("imp.clipboard", FALSE))

## Arguments

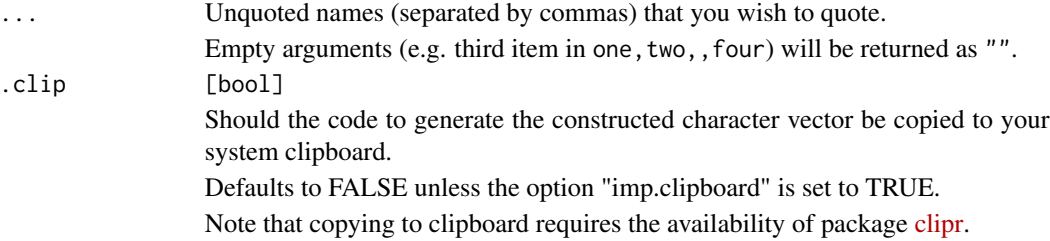

## <span id="page-5-0"></span>Value

A character vector of the quoted input.

#### Examples

```
cc(dale, audrey, laura, hawk)
```
fstrcapture *Capture string tokens into a data frame*

## Description

fstrcapture() is a replacement for [strcapture\(\)](#page-0-0) with better performance when perl = TRUE.

# Usage

fstrcapture(pattern, x, proto, perl = TRUE, useBytes = FALSE)

## Arguments

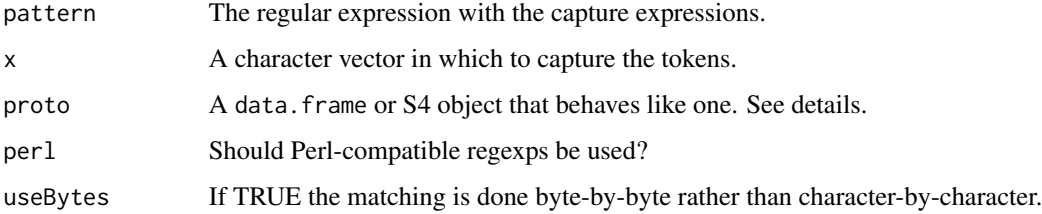

## Value

A tabular data structure of the same type as proto, so typically a data.frame, containing a column for each capture expression. The column types and names are inherited from proto. Cases in x that do not match pattern have NA in every column.

## Note

Compared to [strcapture\(\)](#page-0-0), fstrcapture() sets the default value for perl to TRUE. Apart from this it can be used as a drop-in replacement.

#### See Also

[strcapture\(\)](#page-0-0) for further details.

#### <span id="page-6-0"></span>greprows the contract of the contract of the contract of the contract of the contract of the contract of the contract of the contract of the contract of the contract of the contract of the contract of the contract of the c

# Examples

```
x <- "chr1:1-1000"
pattern <- "(.*?):([[:digit:]]+)-([[:digit:]]+)"
proto <- data.frame(chr=character(), start=integer(), end=integer())
fstrcapture(pattern, x, proto)
```
greprows *Pattern matching on data frame rows*

# Description

greprows() searches for pattern matches within a data frames columns and returns the related rows or row indices.

## Usage

```
greprows(
  dat,
  pattern,
  cols = NULL,
  value = TRUE,
  ignore.case = FALSE,
  perl = FALSE,
  fixed = FALSE,invert = FALSE
\mathcal{L}
```
# Arguments

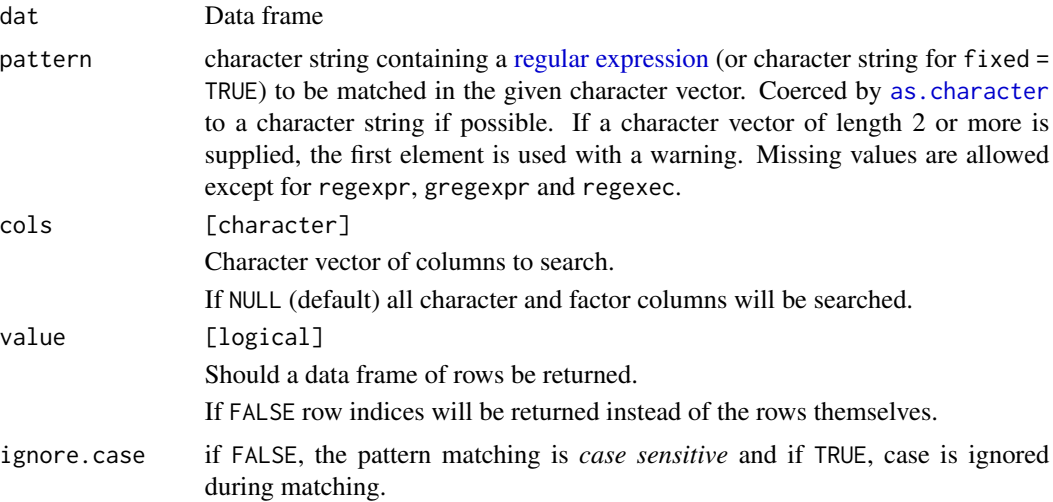

<span id="page-7-0"></span>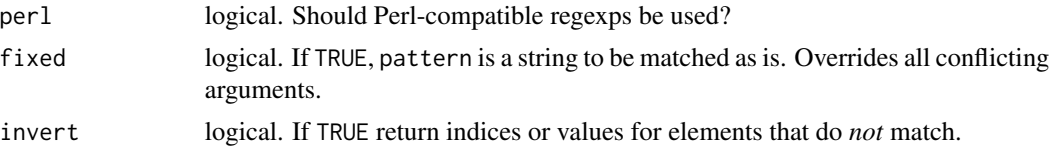

## Value

A data frame of the corresponding rows or, if value = FALSE, the corresponding row numbers.

# See Also

[grep\(\)](#page-0-0)

## Examples

```
dat <- data.frame(
   first = letters,
   second = factor(rev(LETTERS)),
   third = "0")
greprows(dat, "A|b")
greprows(dat, "A|b", ignore.case = TRUE)
greprows(dat, "c", value = FALSE)
```
# new\_package *Create a package skeleton*

# Description

new\_package() create a package skeleton based on my preferred folder structure.

### Usage

```
new_package(
 name = "mypackage",
  dir = ".'',firstname = getOption("ympes.firstname", "Joe"),
  surname = getOption("ympes.surname", "Bloggs"),
  email = getOption("ympes.email", "Joe.Bloggs@missing.com"),
 orcid = getOption("ympes.orcid", default = NULL),
  enter = TRUE
)
np(
  name = "mypackage",
 \text{dir} = "."
```
## <span id="page-8-0"></span>plot\_palette 9

```
firstname = getOption("ympes.firstname", "Joe"),
surname = getOption("ympes.surname", "Bloggs"),
email = getOption("ympes.email", "Joe.Bloggs@missing.com"),
orcid = getOption("ympes.orcid", default = NULL),
enter = TRUE
```
## Arguments

 $\mathcal{E}$ 

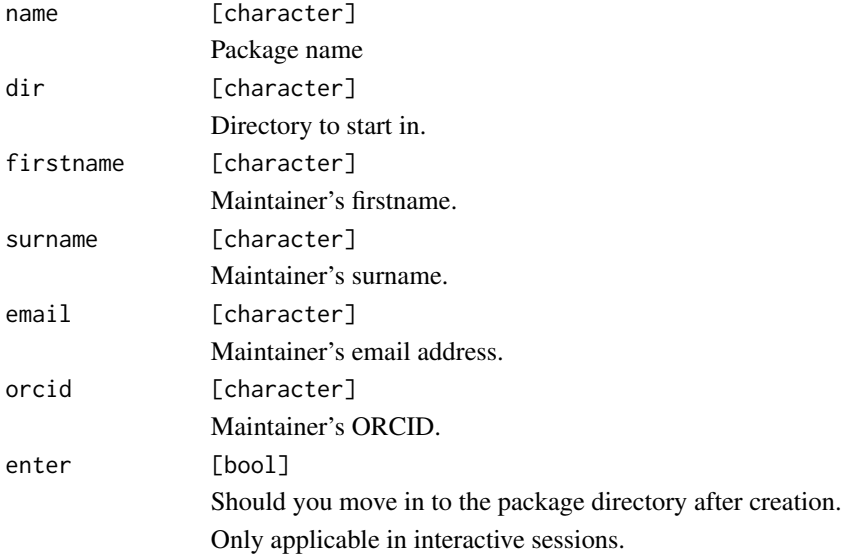

# Value

Created directory (invisibly)

# Examples

```
# usage without entering directory
p <- new_package("my_package_1", dir = tempdir(), enter = FALSE)
# clean up
unlink(p, recursive = TRUE)
```
plot\_palette *Plot a colour palette*

# Description

plot\_palette() plots a palette from a vector of colour values (name or hex).

# Usage

plot\_palette(values, label = TRUE, square = FALSE)

# Arguments

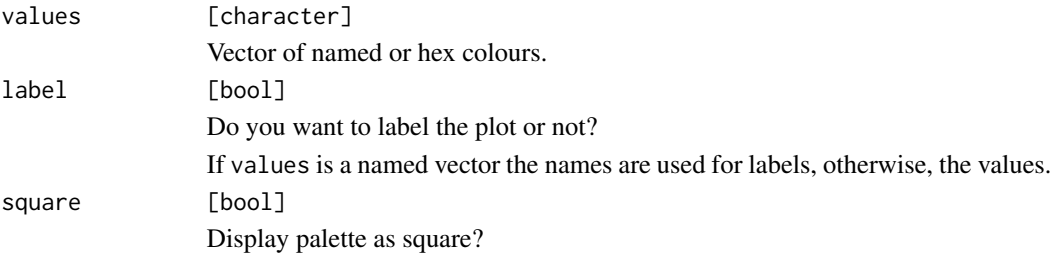

#### Value

The input (invisibly).

# Examples

```
plot_palette(c("#5FE756", "red", "black"))
plot_palette(c("#5FE756", "red", "black"), square=TRUE)
```
# <span id="page-10-0"></span>Index

```
.assert_bool (assertions), 2
.assert_boolean (assertions), 2
.assert_character (assertions), 2
.assert_chr (assertions), 2
.assert_data_frame (assertions), 2
.assert_dbl (assertions), 2
.assert_double (assertions), 2
.assert_int (assertions), 2
.assert_integer (assertions), 2
.assert_lgl (assertions), 2
.assert_list (assertions), 2
.assert_logical (assertions), 2
.assert_negative (assertions), 2
.assert_negative_or_na (assertions), 2
.assert_non_negative (assertions), 2
.assert_non_negative_or_na
        (assertions), 2
.assert_non_positive (assertions), 2
.assert_non_positive_or_na
        (assertions), 2
.assert_num (assertions), 2
.assert_numeric (assertions), 2
.assert_positive (assertions), 2
.assert_positive_or_na (assertions), 2
.assert_scalar_character (assertions), 2
.assert_scalar_character_not_na
        (assertions), 2
.assert_scalar_chr (assertions), 2
.assert_scalar_chr_not_na (assertions),
        2
.assert_scalar_dbl (assertions), 2
.assert_scalar_dbl_not_na (assertions),
        2
.assert_scalar_double (assertions), 2
.assert_scalar_double_not_na
        (assertions), 2
.assert_scalar_int (assertions), 2
.assert_scalar_int_not_na (assertions),
        \mathcal{L}
```
.assert\_scalar\_integer *(*assertions*)*, [2](#page-1-0) .assert\_scalar\_integer\_not\_na *(*assertions*)*, [2](#page-1-0) .assert\_scalar\_lgl *(*assertions*)*, [2](#page-1-0) .assert\_scalar\_logical *(*assertions*)*, [2](#page-1-0) .assert\_scalar\_num *(*assertions*)*, [2](#page-1-0) .assert\_scalar\_num\_not\_na *(*assertions*)*,  $\mathcal{D}_{\mathcal{L}}$ .assert\_scalar\_numeric *(*assertions*)*, [2](#page-1-0) .assert\_scalar\_numeric\_not\_na *(*assertions*)*, [2](#page-1-0) .assert\_string *(*assertions*)*, [2](#page-1-0) as.character, *[7](#page-6-0)* assertions, [2](#page-1-0) cc, [5](#page-4-0) fstrcapture, [6](#page-5-0) grep(), *[8](#page-7-0)* greprows, [7](#page-6-0) new\_package, [8](#page-7-0) np *(*new\_package*)*, [8](#page-7-0) plot\_palette, [9](#page-8-0) regular expression, *[7](#page-6-0)* strcapture(), *[6](#page-5-0)*